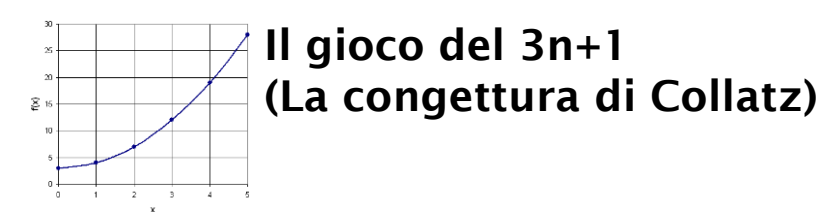

Come funziona:

- 1. Si sceglie un numero naturale (inizialmente si consiglia di sceglierlo tra 10 e 100)
- 2. a) Se il numero è pari lo si divide per due b) Se il numero è dispari lo si moltiplica per tre e si aggiunge uno.
- 3. Si riparte dal punto 2 con il nuovo numero trovato.

Ad esempio:

 $15 \rightarrow 46 \rightarrow 23 \rightarrow 70 \rightarrow 35 \rightarrow 106 \rightarrow 53 \rightarrow 160 \rightarrow 80 \rightarrow 40 \rightarrow 20 \rightarrow 10 \rightarrow 5 \rightarrow$  $8 \rightarrow 4 \rightarrow 2 \rightarrow 1$  (  $\rightarrow 4 \rightarrow 2 \rightarrow 1$ )

Provando con diversi numeri ci si rende conto che dopo un po' la sequenza giunge sempre a 1 e poi da li si ripete.

Funziona per tutti i numeri? Sembra di sì, o perlomeno funziona per tutti i numeri che sono stati provati (anche grazie all'ausilio di potenti computer).

## Ma davvero per tutti? E perché si arriva sempre a 1?

Questo è uno dei problemi irrisolti della matematica. Nessuno ha ancora trovato una spiegazione convincente del perché si arriva a 1.

Il gioco del 3n +1 prende anche il nome di congettura di Collatz, dal nome del matematico che per primo l'ha formulata.

Una congettura in matematica è una affermazione o un giudizio fondato sull'intuito, ritenuto probabilmente vero, ma non dimostrato.

Per gioco può essere interessante cercare il numero di partenza tra 1 e 100 che da la sequenza più lunga.

Ad esempio se si parte dal 15 si ottiene una sequenza lunga 16.

La figura a lato mostra come alcune delle sequenze si collegano tra loro.

Sul retro trovi la lista delle lunghezze delle sequenze generate dai numeri da 1 a 100.

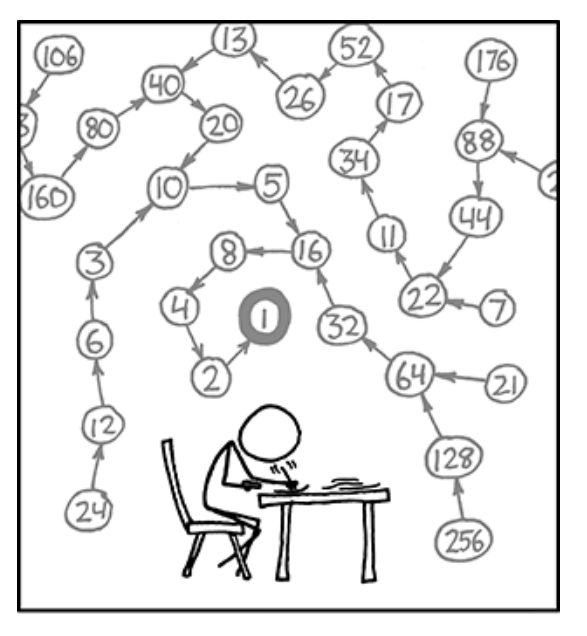

## Ecco la lista della lunghezza delle sequenze generate (il primo numero è il numero da cui si è partiti, il secondo numero la lunghezza della sequenza).

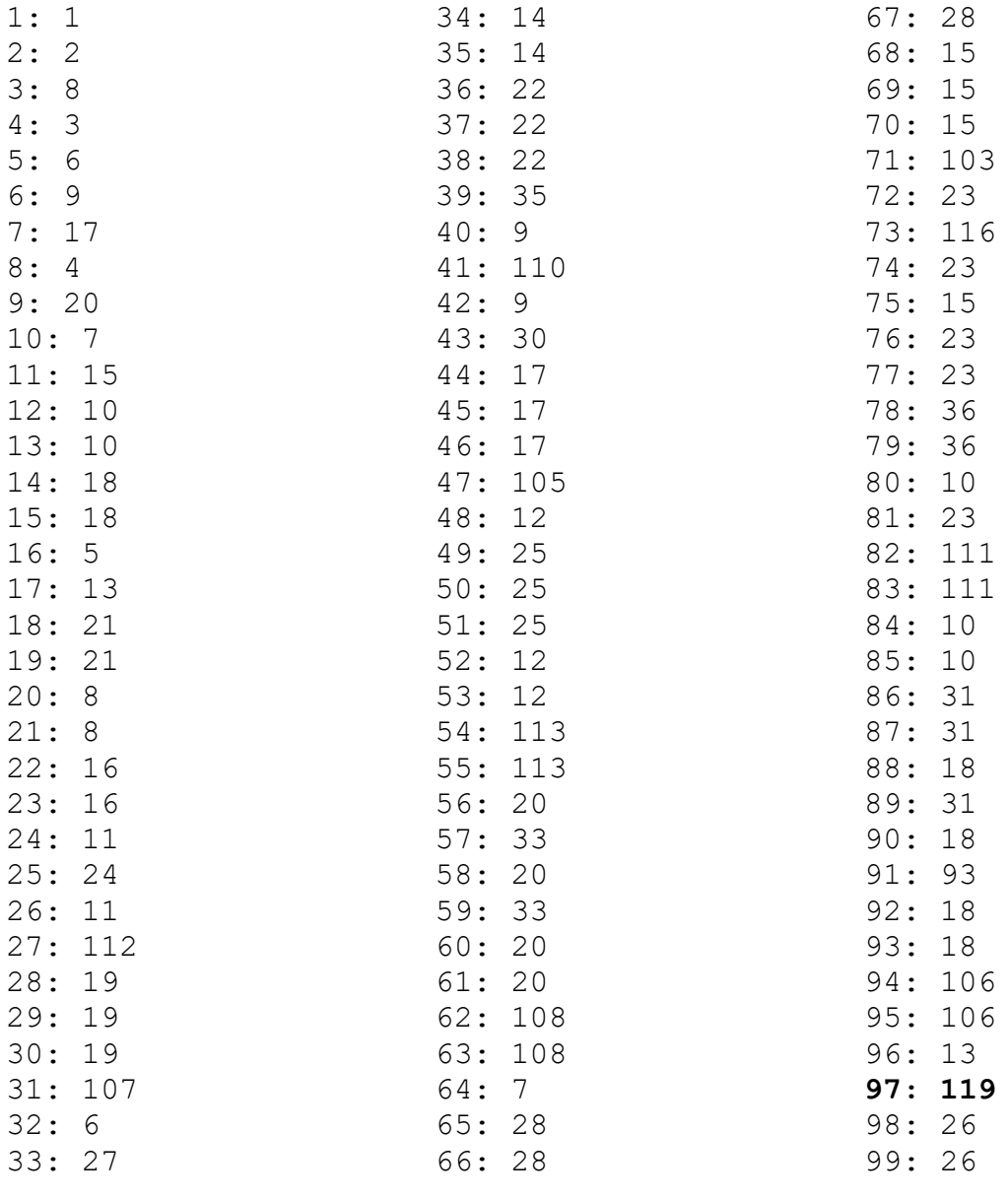

Il numero che genera la sequenza massima è: 97 La lunghezza massima della sequenza è: 119